**INKING** 

 $B - Y$ 

D E S

### Autodesk® Revit® BIM Management: Template and Family Creation

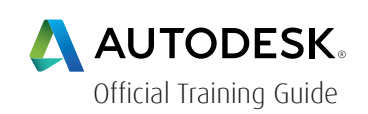

Building Information Modeling (BIM) is an approach to the entire building life cycle. Autodesk® Revit® Architecture, Autodesk® Revit® MEP, and Autodesk® Revit® Structure are powerful BIM programs that support the ability to coordinate, update, and share design data with team members throughout the design, construction, and management phases of a building's life. A key component in managing the BIM process is to establish a company foundation for different types of projects by creating standard templates and custom elements. Having this in place makes the process of any new project flow smoothly and efficiently.

The objective of the Autodesk Revit BIM Management: Template and Family Creation training course is to enable students who have worked with the software to expand their knowledge in setting up office standards with templates that include annotation styles, preset views, sheets, and schedules, as well as creating custom element types and families. The training course can be taught in any one or a mix of all of the software programs using practices specific to each discipline.

Students will learn how to:

- Create custom templates with annotation styles, title blocks, and custom element types
- Create schedules, including material takeoff schedules with formulas Create custom wall, roof, and floor types as well as MEP system families
- Create specific families, including, in-place families, profiles, annotation, and shared parameters
- Set up a family file
- Create family geometry
- Create family types

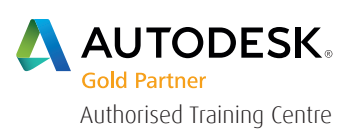

For the current course schedule and to register for this course: Web: redstack.com.au Phone: 1300 667 263

 $B - Y$ 

LNKING

The training course also includes additional discipline-specific practices for families including doors, windows, railings, pipe fittings, light fixtures, gusset plates, and built-up columns. Information about creating object styles, fill patterns, and materials as well as some basic User Interface customization is included in the Appendix.

#### Prerequisites:

Students should be comfortable with the fundamentals of the Autodesk® Revit® software as taught in the Autodesk Revit Architecture Fundamentals, Autodesk Revit Structure Fundamentals, or Autodesk Revit MEP Fundamentals training guide. Knowledge of basic techniques is assumed, such as creating standard element, copying and moving elements, and creating and working with views, etc.

### Table of Contents

#### Chapter 1: Creating Custom Templates

- 1.1 Preparing Project Templates
- 1.2 Customizing Annotation Styles
- 1.3 Creating Title Blocks
- 1.4 View Templates
- 1.5 Settings for Mechanical and Electrical Projects
- 1.6 Settings for Structural Projects

#### Chapter 2: Schedules

- 2.1 Creating Schedules
- 2.2 Modifying Schedules
- 2.3 Graphical Column Schedules
- 2.4 Advanced Schedule Options
- 2.5 Creating Material Takeoff Schedules

B Y

 $\overline{\mathsf{S}}$ 

n.

**RED** 

HINKING

#### Chapter 3: Custom System Families

- 3.1 Creating Wall, Roof, and Floor Types
- 3.2 Vertically Compound Walls
- 3.3 Stacked and Embedded Walls
- 3.4 MEP System Families

### Chapter 4: Family Concepts & Techniques

- 4.1 Introduction to Creating Families
- 4.2 Creating the Parametric Framework
- 4.3 Creating Family Elements
- 4.4 Additional Tools for Families
- 4.5 Creating Family Types
- 4.6 Visibility Display Settings
- 4.7 Overview of Family Creation

### Chapter 5: Creating Specific Families

- 5.1 Creating In-Place Families
- 5.2 Creating Profiles
- 5.3 Creating Annotation Families
- 5.4 Working with Shared Parameters

### Chapter 6: Creating Architectural Specific Families

- 6.1 Creating Custom Doors and Windows
- 6.2 Creating Angled Cornices and Copings
- 6.3 Creating Custom Railings
- 6.4 Families for Railings, Balusters, and Panels

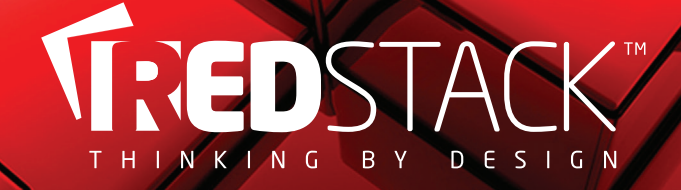

Chapter 7: Creating MEP Specific Families

Chapter 8: Creating Structural Specific Families

### Appendix A Additional Management Tools

- A.1 Creating Object Styles
- A.2 Creating Fill Patterns
- A.3 Creating Materials
- A.4 Basic User Interface Customization

Autodesk Revit Certified Professional in Architectural Design Exam Objectives

 $B - Y$ 

INKING

### Cancellation Policy

The following cancellation policy shall apply to all training and consulting engagements including customised training solutions:

Redstack reserves the right to reschedule or cancel the date, time and location of its class at any time. In the event that a Training Class is cancelled by Redstack, Customer is entitled to a full refund. Redstack shall not be responsible for any other loss incurred by Customer as a result of a cancellation or reschedule.

For Customer cancellations when written notice is received (i) at least ten (10) business days in advance of the class, Customer is entitled to a full refund of its payment or reschedule enrolment, (ii) less than ten (10) business days, Customer shall not be entitled to a refund, but shall receive a class credit to be used within three (3) months of the date of the original class.

Student substitutions are acceptable with at least two (2) days prior notice to the class, provided substitution meets course prerequisites and is approved by Redstack

For all Training orders, cancellation notices must be submitted in writing. Redstack is not responsible for any error in the delivery of the email notice. In the event of any reschedule of any training or consulting services by Customer, Redstack will invoice Customer for all non-cancellable travel expenses.

For more information, contact us on 1300 667 263.